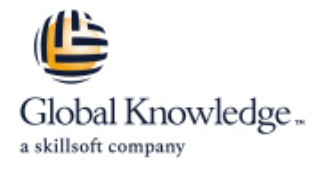

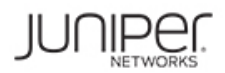

# **Dépannage Junos dans le NOC (Network Operations Center)**

# **Durée: 365 Jours Réf de cours: JTNOC Version: 2 Méthodes d'apprentissage: E-learning**

#### Résumé:

This Juniper 17 module e-learning course is designed to provide introductory troubleshooting skills for engineers in a network operations center (NOC) environment. Key topics within this course include troubleshooting methodology, troubleshooting tools, hardware monitoring and troubleshooting, interface monitoring and troubleshooting, troubleshooting the data plane and control plane on devices running the Junos operating system, securing the control plane, staging and acceptance methodology, troubleshooting routing protocols, monitoring the network, troubleshooting vMX devices, working with JTAC, and using Automated Support and Prevention (ASAP). This course uses virtual MX devices in the lab and is based on Junos OS Release 17.3R1.10. Junos Troubleshooting in the NOC (JTNOC) is an introductory-level course **Access:** You will receive 12 months of access to this online course materials and labs from date of purchase.

#### Public visé:

The course content is aimed at operators of devices running the Junos OS in a NOC environment. These operators include network engineers, administrators, support personnel, and reseller support personnel.

### Objectifs pédagogiques:

- Reduce the time it takes to identify and isolate the root cause of **Troubleshoot problems with interfaces and other data plane** an issue impacting your network. The components of the components.
- Gain familiarity with Junos products as they pertain to **Describe the staging and acceptance methodology.** troubleshooting.
- **Become familiar with online resources valuable to Junos**
- Gain familiarity with Junos tools used in troubleshooting.
- 
- Troubleshoot problems with the control plane. Become familiar with JTAC procedures.
- 
- 
- 
- **Troubleshoot routing protocols.**
- troubleshooting. The stroubleshooting. The stroubleshooting. Describe how to monitor your network with SNMP, RMON, Junos Telemetry Interface, Junos Traffic Vision (formerly known as JFlow),
- **IDENTIFY And isolate hardware issues.** Monitor and troubleshoot vMX routers.
	-
- **Describe control plane protection features.** Become familiar with Automated Support and Prevention tools in Junos Space.

# Contenu:

- 
- 
- 
- $\blacksquare$  The Troubleshooting Process
- **Challenging Network Issues SNMP** Challenging Network Issues
- 3 .Junos Product Families : line Telemetry and Telemetry and Telemetry and Telemetry
- 
- Control Plane and Data Plane Data Plane Data Plane Forwarding
- 
- **Filters and Product Families** Firewall Filters and Policers **Figure 1**
- Lab 1: Identifying Hardware Components  $\Box$  Data Plane Troubleshooting Case Study  $\Box$  vMX Overview
- 
- 
- $\blacksquare$  Best Practices
- **Lab 2: Monitoring Tools and Establishing a Physical Inspection and Power-on Propening a Support Case** Baseline **General System Checks** Customer Support Tools

- 5. Hardware and Environmental Conditions: Troubleshooting OSPF
- 
- 
- 
- **Hardware-Related System Logs Prevention Prevention**
- Chassis and Environmental Monitoring 12 .High Availability :
- Environmental Conditions **High Availability Overview**
- 
- 
- 
- 
- **Monitoring Bridging**
- Monitoring the Address Resolution Protocol | Day 4:
- Lab 4: Control Plane Monitoring and Troubleshooting
- 7. Control Plane Protection :
- **Protection Overview Troubleshooting BGP**
- 
- 
- Protection

on-demand and instructor-led courses at one low price!

- Day 1: **12. Institute 12. Institute 12. High Availability:** 12. High Availability:
	-
	-
	- **Ethernet Interface Troubleshooting Graceful Restart**
- Lab 6: Monitoring and Troubleshooting And Ronstop Active Routing and Bridging 2.Troubleshooting as a Process : Ethernet Interfaces The Control of Munified In-Service Software Upgrade

line line line

- 9 .Data Plane Other Components: RMON
- **Definition of a Data Plane Problem Flow Monitoring**
- 
- 
- 
- 
- Lab 7: Isolate and Troubleshoot PFE Troubleshooting 4 .Troubleshooting Toolkit : Issues Lab 10: Monitoring vMX
- Troubleshooting Tools 10. Staging and Acceptance Testing : 15 .JTAC Procedures :
	-
	-
	-
	- 11. Troubleshooting Routing Protocols :
	-
	- **line Troubleshooting BGP Constanting Troubleshooting BGP Overview**
- Hardware Troubleshooting Overview Troubleshooting Routing Loops and Service Now Memory and Storage **Remote Oscillation** Remote Oscillation **Service Insight** Service Insight
- **Boot Monitoring Lab 8: Troubleshooting Routing Protocols** Lab 11: Automated Support and
	-
	-
- **6 Control Plane Graceful Transfer Control Plane Graceful routing Engine Switchover Interface Troubleshooting Chart** 
	-
- System and User Processes Nonstop Active Routing and Bridging ■ Monitoring Routing Tables and Protocols | Unified In-Service Software Upgrade

- 11. Troubleshooting Routing Protocols:
- **line Troubleshooting OSPF**
- 
- **DDOS Protection Troubleshooting Routing Loops and Loopback Filter Remote Oscillation**

**2 Ways to Buy**: Subscribe to this On-Demand course Purchase a Juniper All-Access Pass (EDU-JUN-ALL) and get instant access to all

Lab 5: Monitoring and Verifying DDOS Lab 8: Troubleshooting Routing Protocols

JTNOC 2 www.globalknowledge.com/fr-fr/ info@globalknowledge.fr 01 78 15 34 00

- Interface Properties **High Availability Overview**
- 1. Course Introduction **Grace Interface Troubleshooting** Graceful routing Engine Switchover
	-
	-
	-

**Before You Begin Day 3:** 13. Network Monitoring :

- 
- 
- 
- 
- The Junos OS Data Plane Components Lab 9: Monitoring the Network

**Field-Replaceable Units** Load-Balancing Behavior **14 .vMX Troubleshooting:** 

- 
- 
- 

- 
- 
- Interface Testing The Content of a PR
- Day 2 : **Transferring Files to JTAC**

16 .Automated Support and Prevention :

- 
- 
- 
- 

**Lab 3: Monitoring Hardware and line A Interface Troubleshooting :** A Interface Troubleshooting :

- 
- Control Plane Review Graceful Restart Graceful Restart Troubleshooting Various Interface Types

# Méthodes pédagogiques :